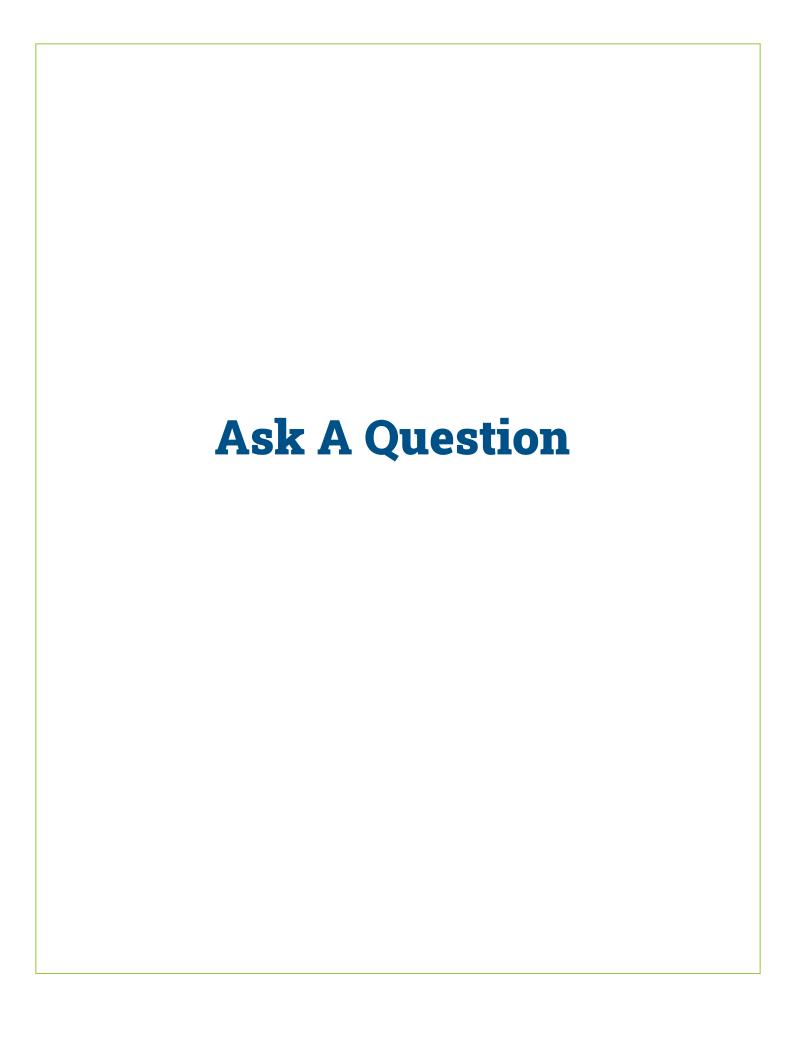

## Members can use the form below to submit a question to VLCT staff.

After you submit your question, you will receive a confirmation email with an Action Item # which enables you to track responses in the MAP **"Messages"** section.

The **Category** drop-down refers to your type of question, and selecting a **Topic** is very helpful too.

Questions under the Category **"Legal Question (Legal Inquiry)"** are routed to VLCT staff attorneys. Learn more about how the **legal inquiry service** works and its **terms of use**.

Note: Some members have experienced problems when using Chrome. If the form doesn't load or submit properly please try a different browser.